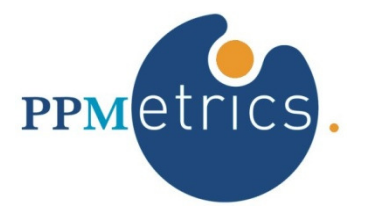

## Adoption and Maturity Management Add-on For HP PPM™

Translating Adoption and Maturity Metrics into PPM Value

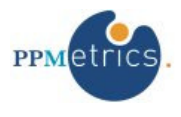

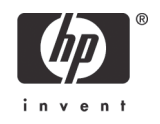

## **Introduction**

It is almost trivial to say that basing tactical or strategic HP PPM implementation decisions and actions on hard data about adoption, data quality, and PPM maturity rather than subjective opinions is preferred. While the same concept holds true for almost any business application, it is of particular importance to PPM implementations due to a number of their core characteristics:

- $\circ$  In most cases, PPM implementations represent a significant organizational change and, as with most organizational changes, are accompanied by groups of employees who resist them or find it challenging to adapt.
- $\circ$  PPM is one of the most strategic IT applications, typically used to support major IT investment decisions, evaluate the status of critical IT initiatives, and derive key IT effectiveness metrics. Therefore, ensuring the completeness, validity, consistency, and timeliness of the PPM data is critical for gaining and retaining this strategic value of the application.
- $\circ$  A leading PPM tool such as HP PPM is purchased by customers with the objective of gradually enhancing their organizational PPM maturity level, a deep concept that encapsulates dozens of leading processes, rather than simply introducing another transactional information system to the organization.
- $\circ$  Several standard PPM operations, such as time entry or status reporting, are often viewed by employees as arduous chores, therefore making it more difficult for employees to adopt the solution.
- $\circ$  A rich software package such as HP PPM contains a large number of configurable functionality elements and provides customers with multiple options. Consequently, there needs to be some sort of a monitoring solution in place, capable of providing customers with objective feedback on the adoption of their existing design decisions, and helping them make future ones.
- $\circ$  HP PPM is a leading enterprise tool which is typically used by a large number of employees, making it harder to get an accurate picture of the adoption and maturity status without hard data.

This paper translates this understanding into concrete recommendations to HP PPM customers. First, we provide guidelines for incorporation of adoption and maturity management (AMM) processes into new or existing HP PPM management processes. Second, we provide tangible examples of response strategies customers may take based on the add-on's findings. Some of these tactics and techniques help HP PPM customers improve their present situation while others are more strategic in nature.

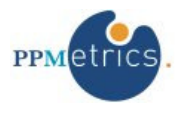

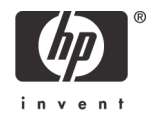

## **Incorporating AMM into HP PPM management processes**

PPM applications provide customers with strong visibility: visibility into the status of planned and upcoming IT initiatives, resource status, financial status, etc. Paradoxically, HP PPM customers lack the visibility into the status of the implementation itself. While the AMM add-on gathers, analyzes, and reports all this vital information, customers need to determine how to incorporate the use of the add-on into its existing PPM management processes in order to reap strong benefits from its metrics. Similar to other HP PPM management processes, organizations should strive to bolster the position of the AMM processes in the organization through such means as process documentation, training, etc.

The following is a guideline of the tasks that should be performed based on frequency. It is recommended that AMM metrics be collected and expected usage/ maturity/data quality levels defined as soon as possible after installation and initial configuration are completed. It is important to have this initial baseline in order to evaluate the progress compared to original expectations in years to come, and take actions based on the AMM findings sooner rather than later.

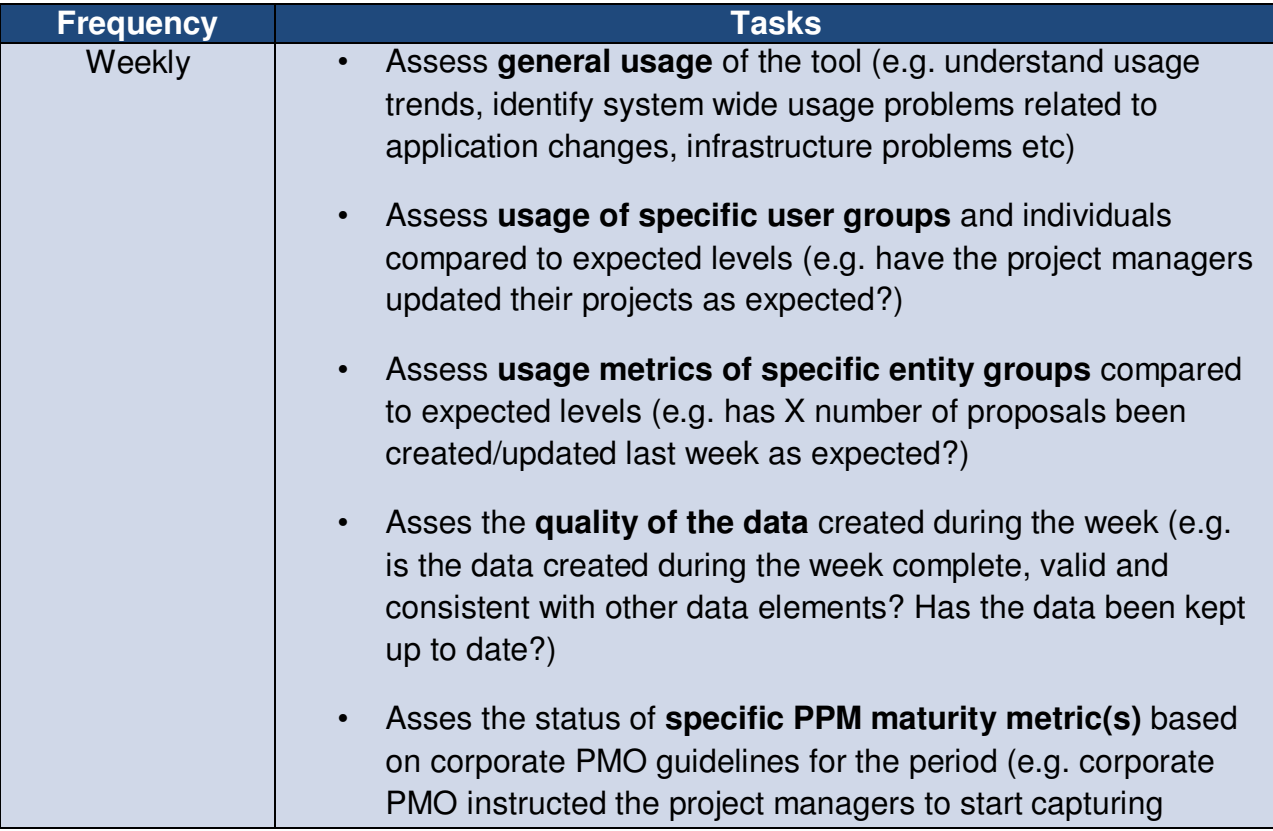

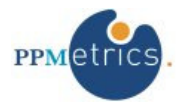

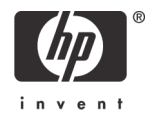

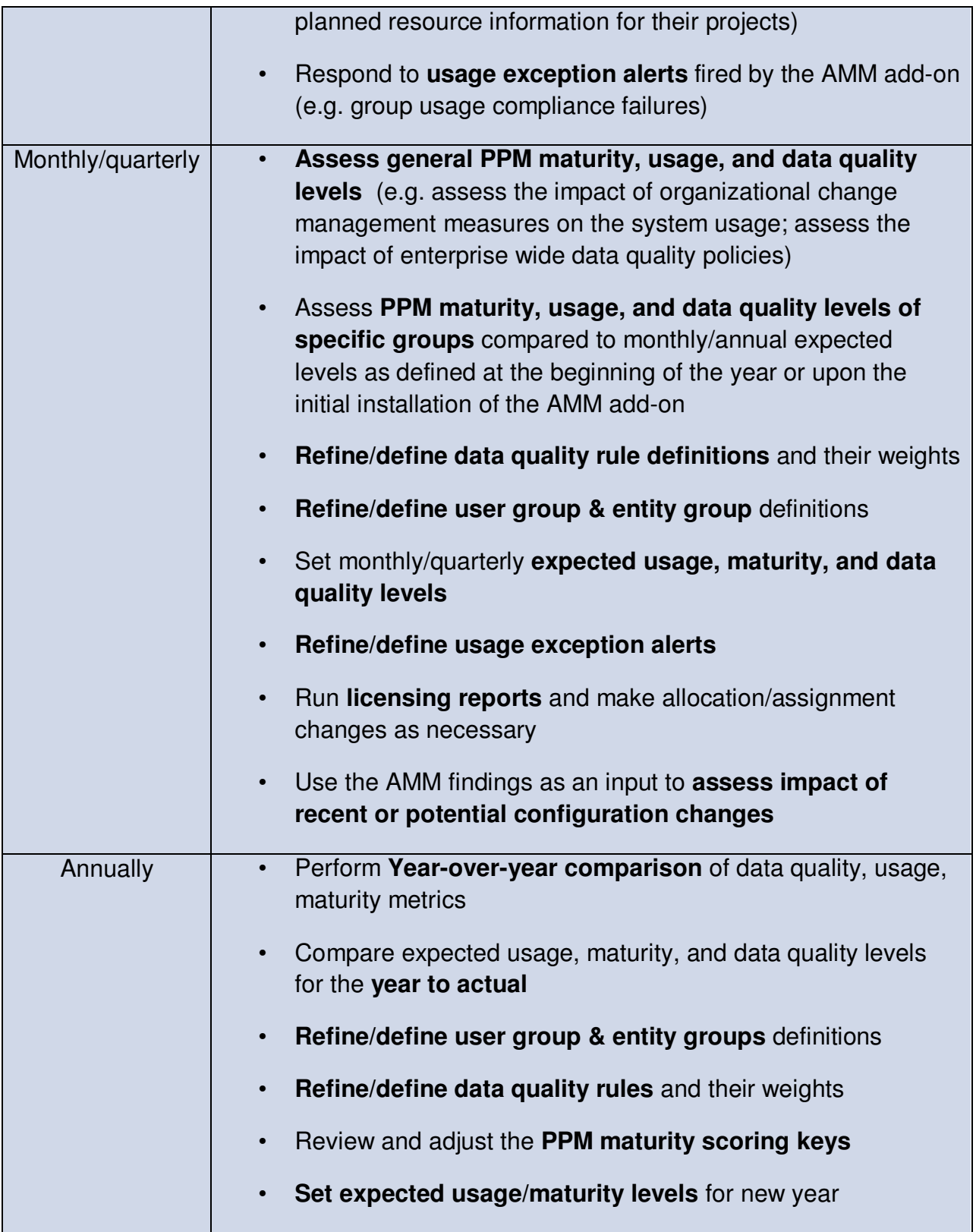

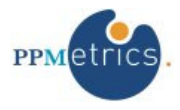

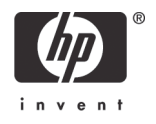

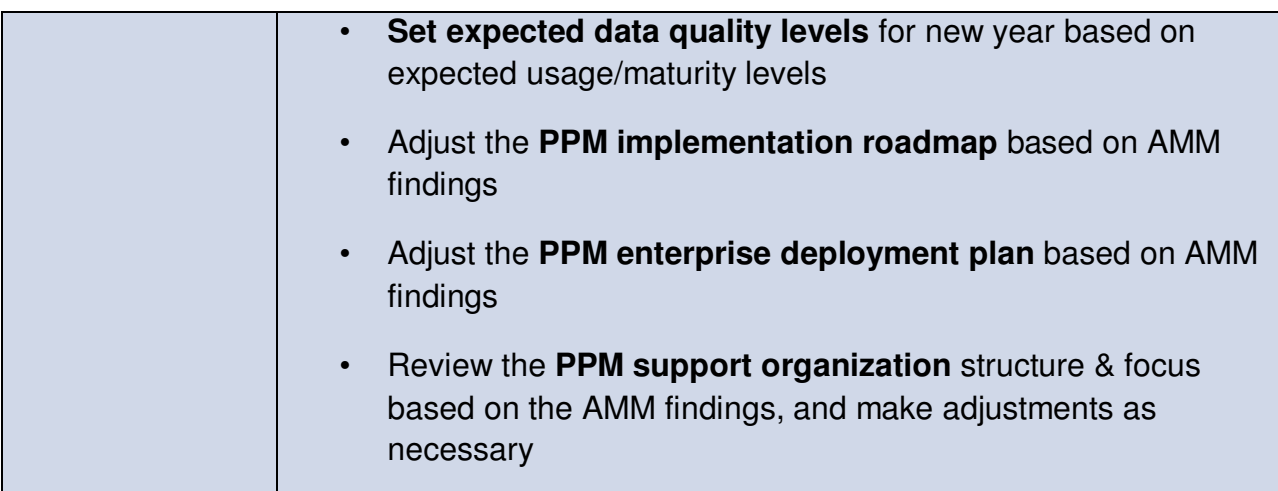

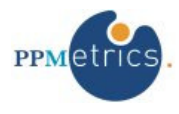

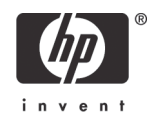

## **Response strategies**

Customers know their environments best and the organizational resources available to them. Therefore, with the findings from the AMM add-on, many strategies or one strategy with multiple variations can be formulated to address issues or to seize opportunities for growth. Based on experience, the following approaches have been found to be effective when used in conjunction with supporting technical and organizational processes.

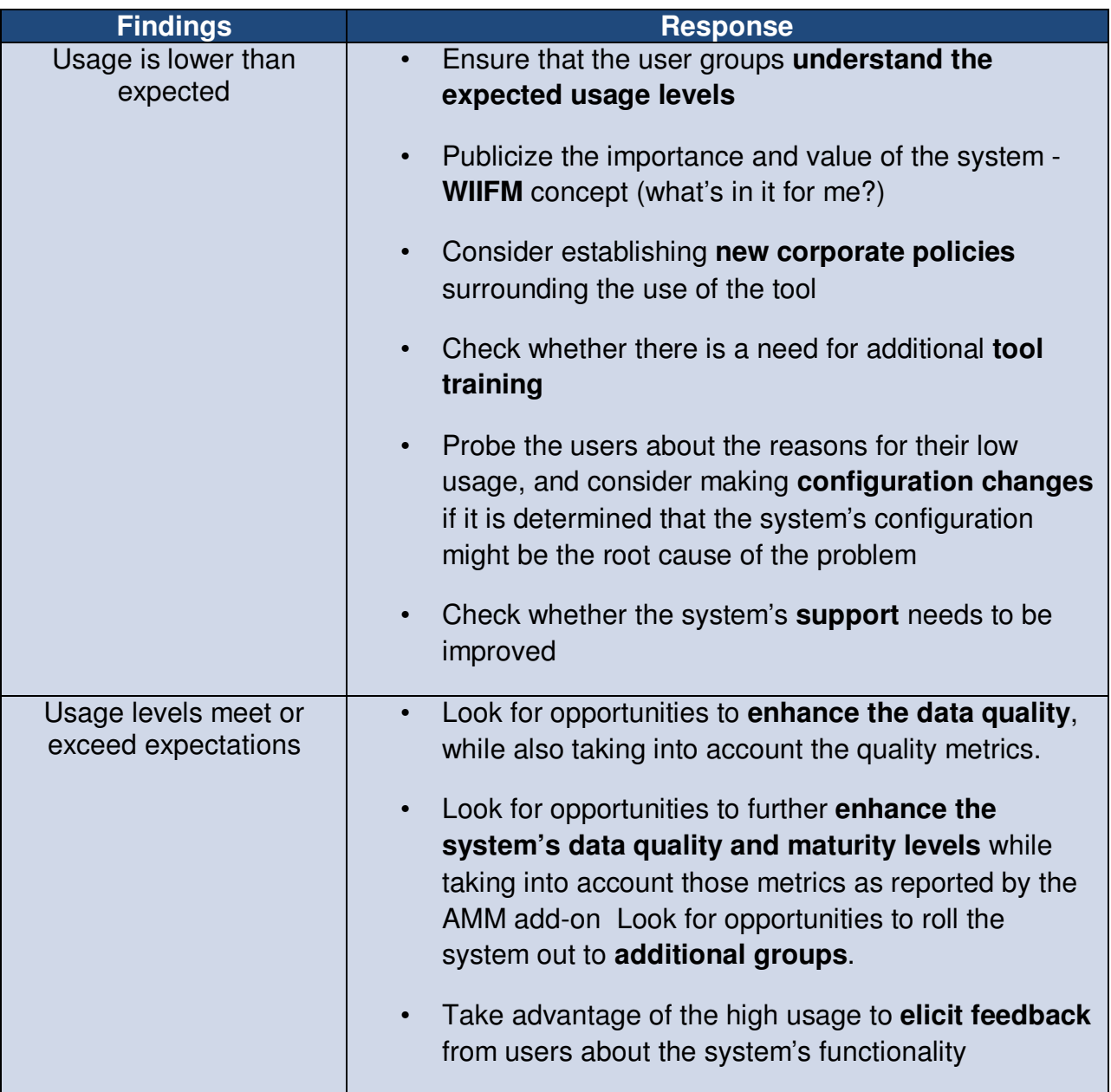

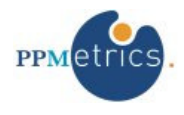

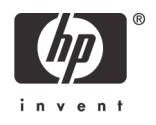

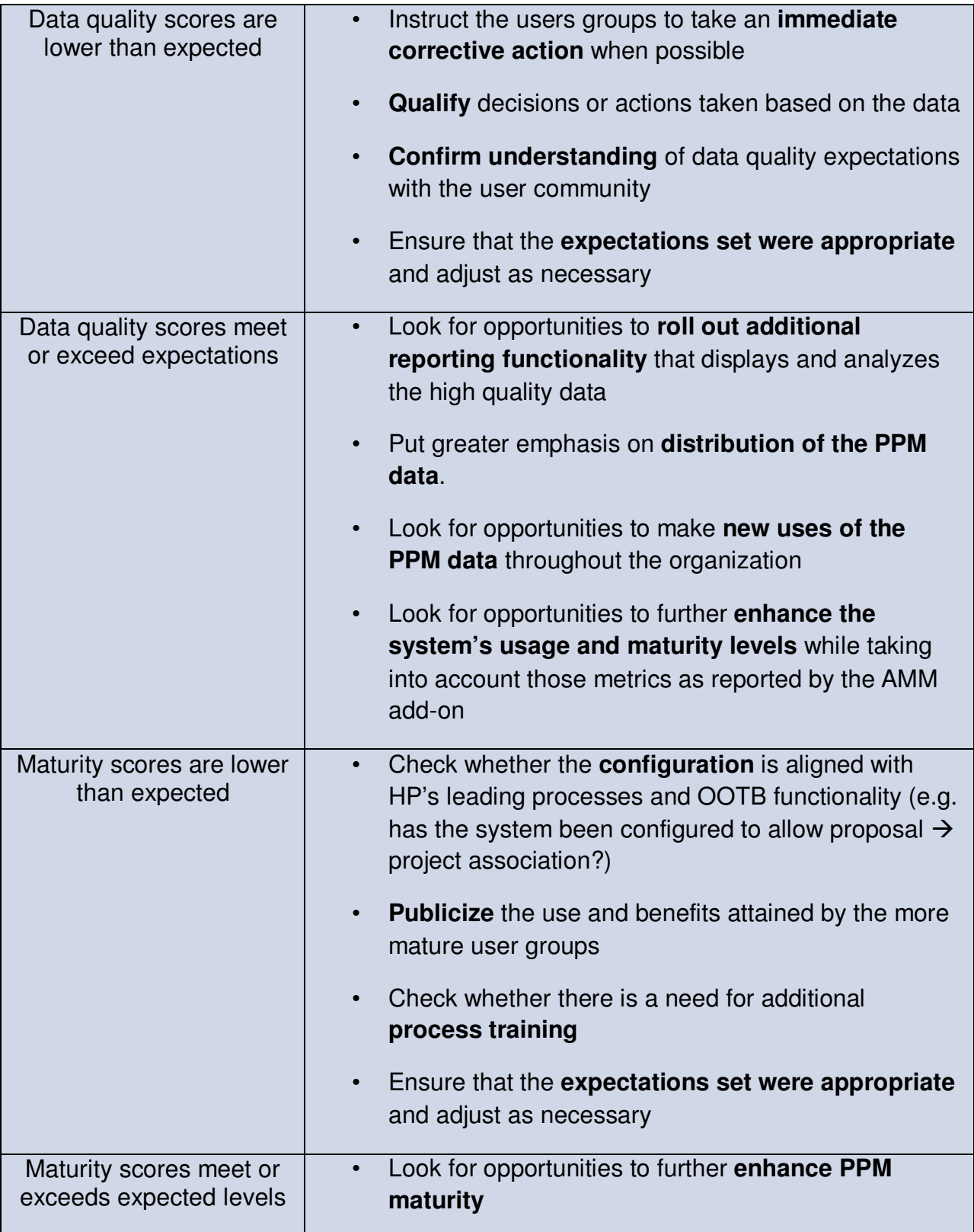

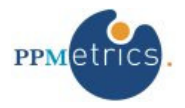

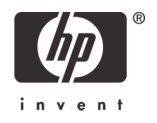

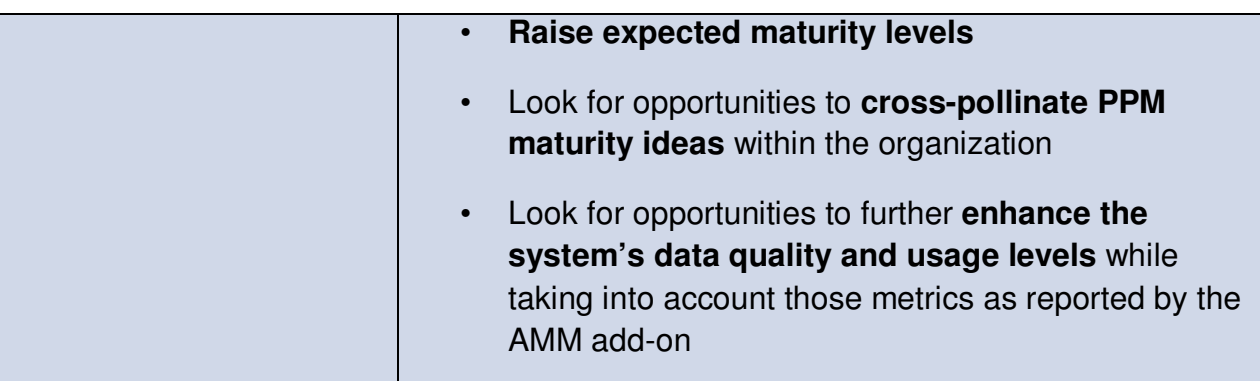